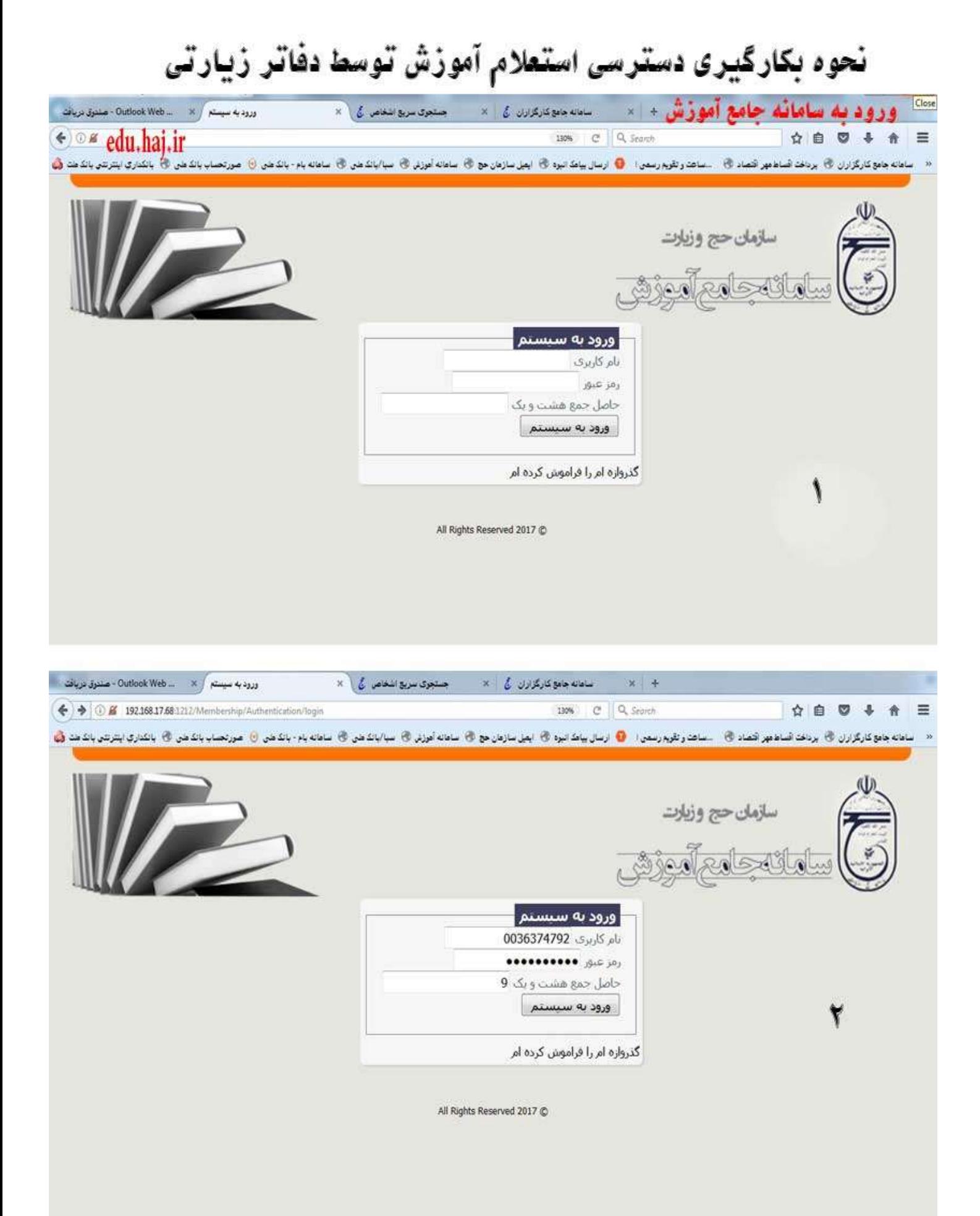

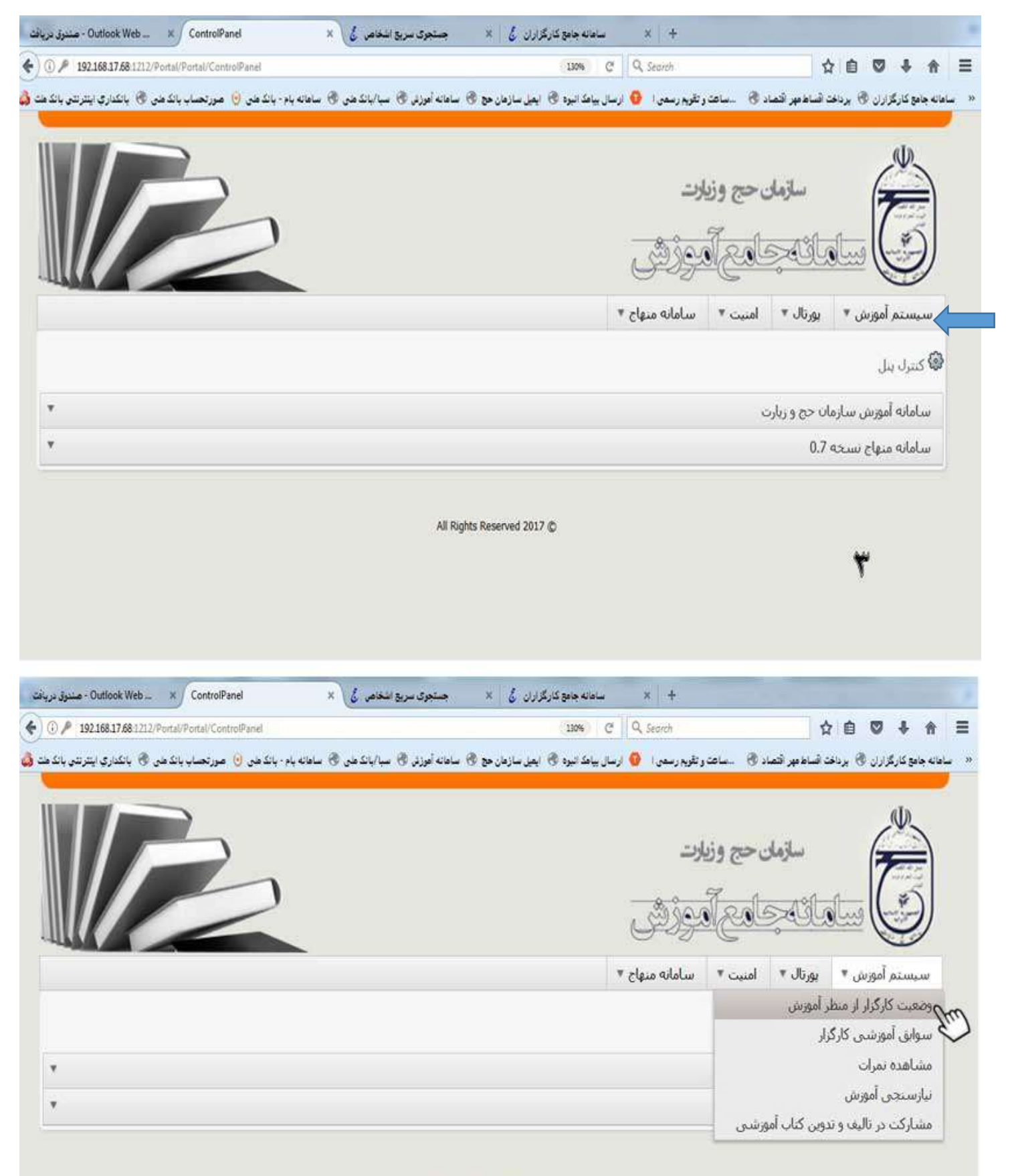

All Rights Reserved 2017

٤

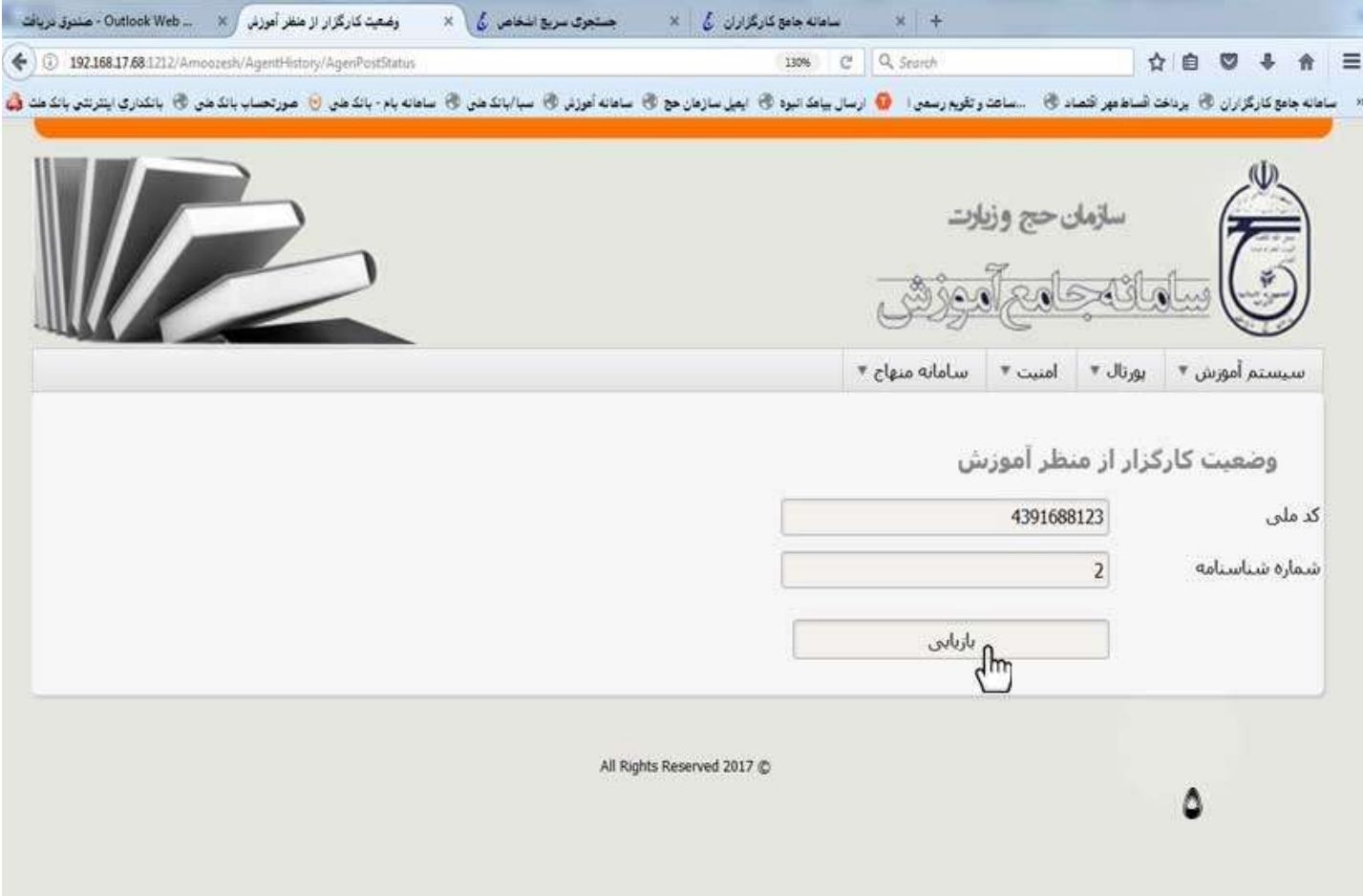

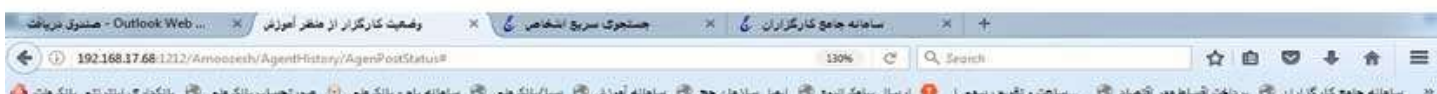

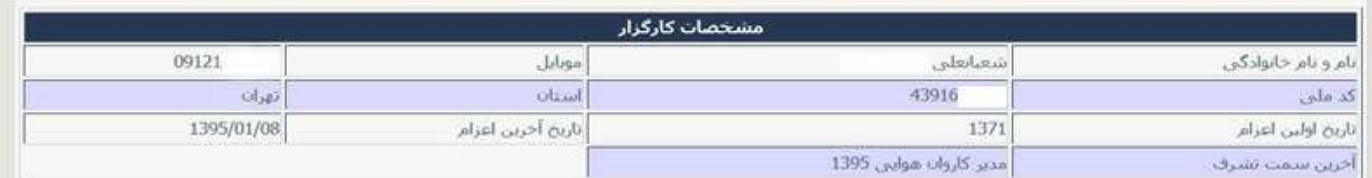

## ليست دوره ها

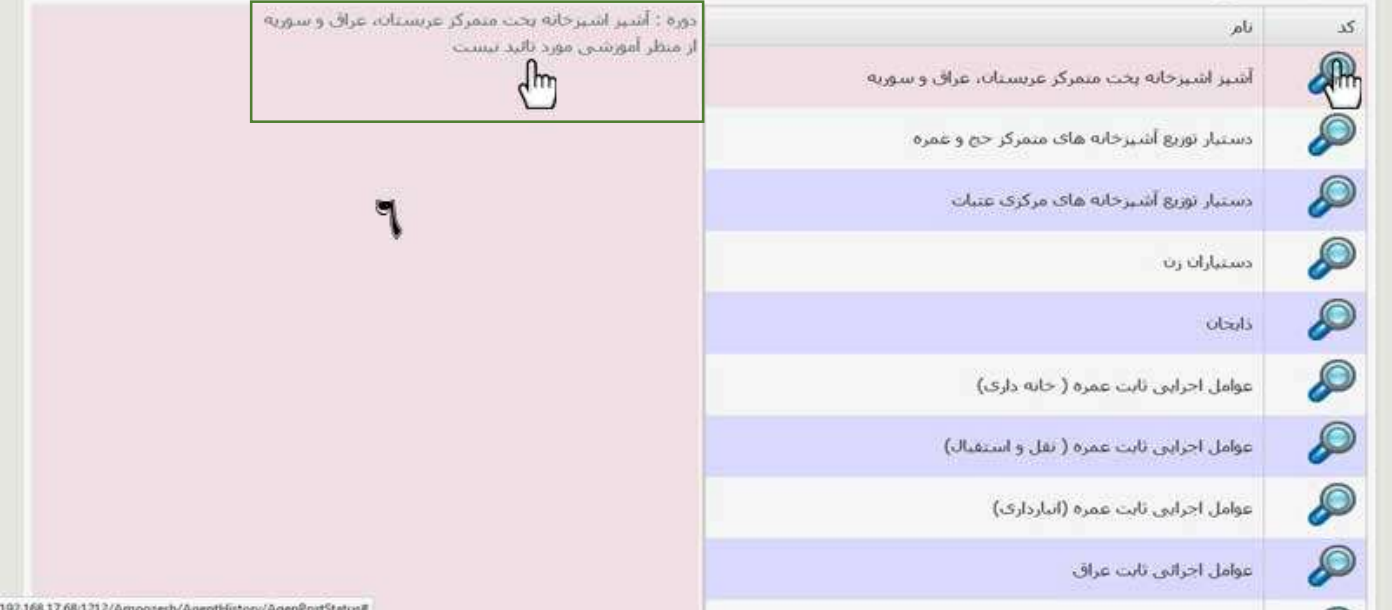

در صورت اطلاع کارگزار ازعدم تایید آموزش توسط سامانه جامع آموزش، مشارالیه می تواند با مراجعه به پنل کاربردی خود در سامانه جامع آموزش ) برای ورود به سامانه بایستی از کد کاربری خود در سامانه جامع کارگزاران– کد ملی- و کلمه عبور خود در سامانه جامع کارگزاران ) از آخرین وضعیت نمرات و علت عدم تایید آموزش اطلاع یابد.

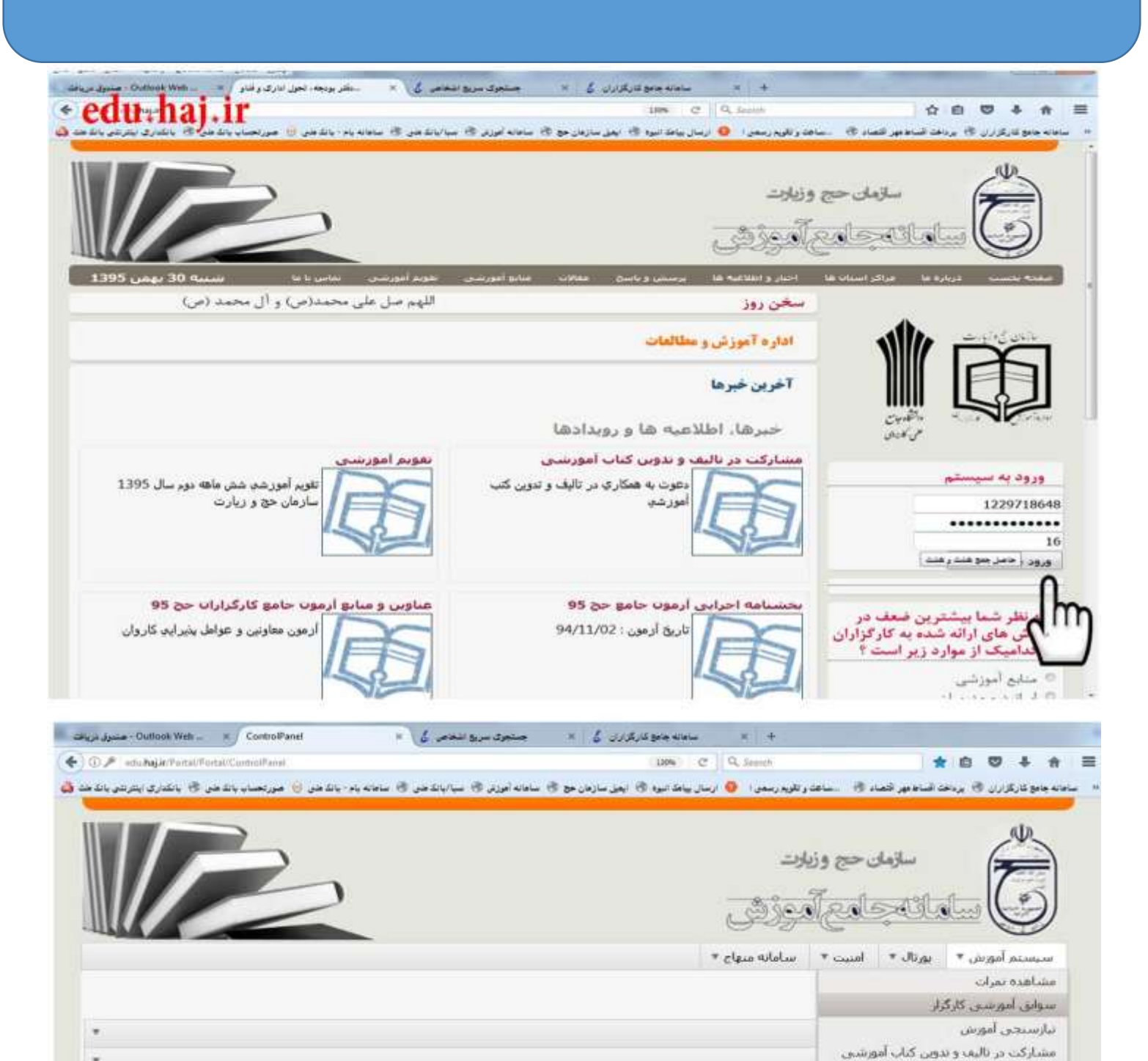

All Rights Reserved 2017 @

در صورت اطالع کارگزار ازعدم تایید آموزش توسط سامانه جامع آموزش، مشارالیه می تواند با مراجعه به پنل کاربردی خود در سامانه جامع آموزش ) برای ورود به سامانه بایستی از کد کاربری خود در سامانه جامع کارگزاران– کد ملی- و کلمه عبور خود در سامانه جامع کارگزاران ) از آخرین وضعیت نمرات و علت عدم تایید آموزش اطلاع یابد.

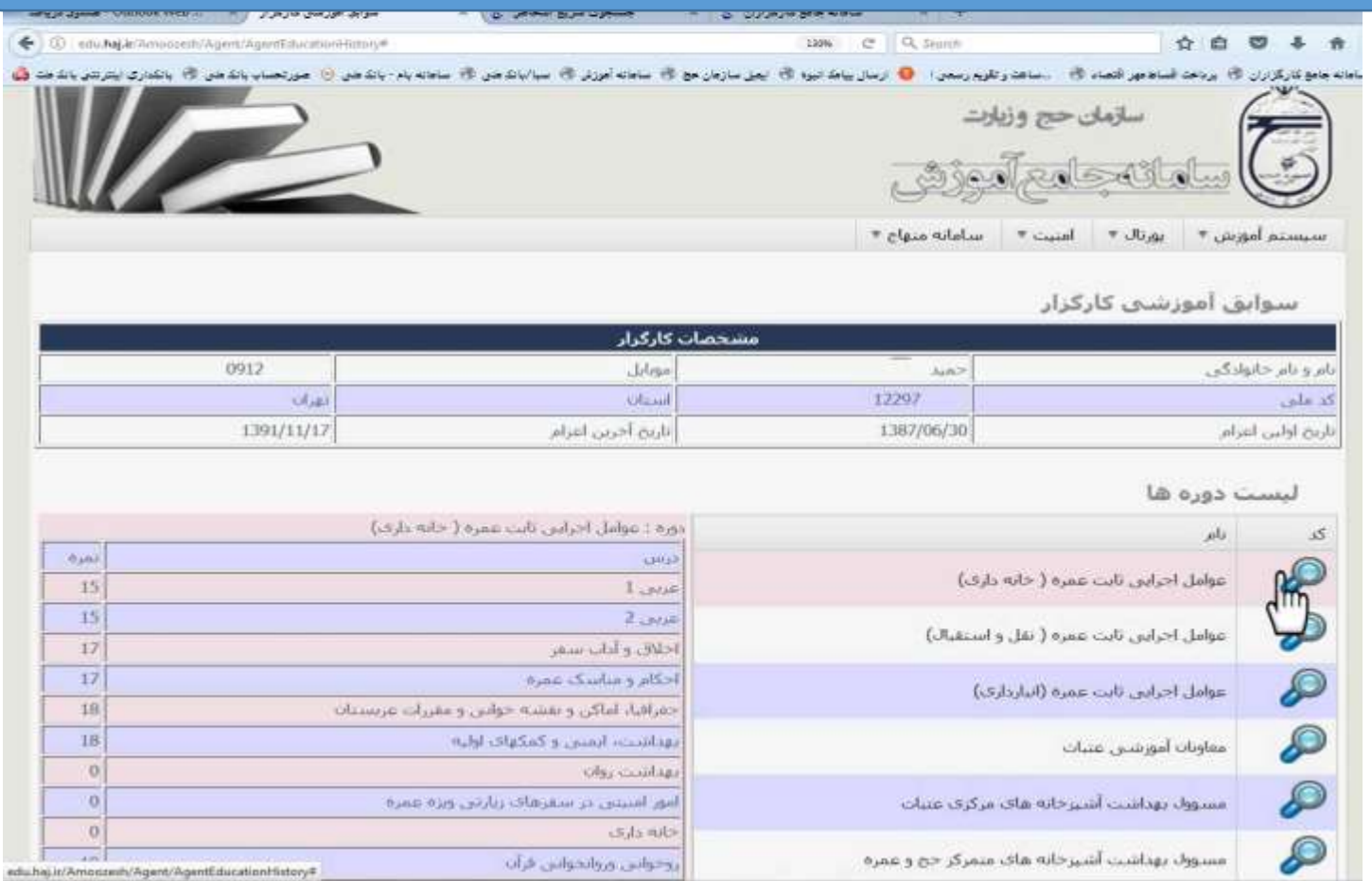

**تذکر: دروسی که نمرات آن در جدول مقابل، عدد** " **0** " **درج شده است به معنای عدم طی این دوره توسط کارگزار و یا در غیر این صورت بمعنای عدم ثبت نمره اخذ شده توسط مرکز آموزش استان مربوطه می باشد . لذا در هر دو صورت اخیر الزم است کارگزار ضمن تماس با مرکز آموزش استان نسبت به مرتفع نمودن مشکل خود اقدام نماید.**